**Solving** Nonlinear Algebraic Equations: Functions of One Variable Selis Önel, PhD

### **Numerical Iterative Methods**

- **Graphical method**
- **Bisection method**
- Secant-type methods
	- Regula falsi
	- Secant method
- Newton's method
- Muller's Method
- Minimization
	- Golden-section search
	- **Brent's method**

### Exact Zeros of Nonlinear Algebraic Equations

#### $f(x)=x^2-3$

- **Exact zeros (roots) of**  $f(x)$  **can be found by the** quadratic formula
- **However, no such method exists for most** nonlinear functions
- **Formula for finding the zeros of a cubic function** is very complicated
- Niels Henrik Abel (1802-1829): In 1824 **Abel** proved the impossibility of solving algebraically the general equation of the fifth and higher degrees

## **Abel, Niels Henrik (1802-1829)**

Norwegian mathematician: Born on August 5, 1802 in the small village of Findoe, Norway

- Abel's life was spent in poverty, caused by the large size of his family (he had six brothers and his father died when he was only eighteen) and the difficult economic situation in Norway at that time. Abel died of tuberculosis at the age of 26 after being forced to live in miserable conditions because of his inability to obtain a university post.
- At the age of 16, Abel gave a proof of the **binomial theorem** valid for all numbers, extending [Euler's](http://scienceworld.wolfram.com/biography/Euler.html) result which had only held for **rationals**. At age 19, he showed there is no general algebraic solution for the [roots](http://mathworld.wolfram.com/Root.html) of a [quintic equation,](http://mathworld.wolfram.com/QuinticEquation.html) or any general [polynomial](http://mathworld.wolfram.com/Polynomial.html) equation of degree greater than four, in terms of explicit algebraic operations. To do this, he invented (independently of [Galois\)](http://scienceworld.wolfram.com/biography/Galois.html) an extremely important branch of mathematics known as [group theory,](http://mathworld.wolfram.com/GroupTheory.html) which is invaluable not only in many areas of mathematics, but for much of physics as well. Among his other accomplishments, Abel wrote a monumental work on [elliptic functions](http://mathworld.wolfram.com/EllipticFunction.html) which, however, was not discovered until after his death. When asked how he developed his mathematical abilities so rapidly, he replied "by studying the masters, not their pupils."
- Abel sent a paper on the unsolvability of the [quintic equation](http://mathworld.wolfram.com/QuinticEquation.html) to [Gauss](http://scienceworld.wolfram.com/biography/Gauss.html), who proceeded to discard without a glance what he believed to be the worthless work of a crank. In 1825, the Norwegian government funded Abel on a scholarly visit to France and Germany. Abel then traveled to Paris, where he gave an important paper revealing the double periodicity of the [elliptic functions](http://mathworld.wolfram.com/EllipticFunction.html), which [Legendre](http://scienceworld.wolfram.com/biography/Legendre.html) later described to [Cauchy](http://scienceworld.wolfram.com/biography/Cauchy.html) as "a monument more lasting than bronze" (borrowing a famous sentence by the Roman poet Horatius). However, Cauchy proceeded to misplace the manuscript. In Berlin, Abel met and was befriended by [August Crelle,](http://scienceworld.wolfram.com/biography/Crelle.html) an amateur mathematician who had founded the famous *Journal für die reine und angewandte Mathematik* (Journal for pure and applied mathematics), which had published several papers by Abel.
- However, an offer of a professorship in Berlin was not forthcoming for four years, by which time it was too late. A letter from Crelle arrived two days after Abel's death, informing him that he had been offered professorship at the University of Berlin.

Ref: <http://scienceworld.wolfram.com/biography/Abel.html>

### Approximate Zeros of Nonlinear Functions

- **Bisection method is a systematic searching** technique
- Secant, false-position and Newton's methods use straight-line approximation to the function whose zero is sought
- **Nore powerful methods use a quadratic** approximation to the function or a combination of these techniques
- **Each approach produces a succession of** approximations

## **Choosing the Right Technique**

Answer the following questions:

- Does the approximation approach the desired solution?
- How rapidly is the solution approached? **How much computational effort is** 
	- required?

### Ex: Finding the Square Root Using an Iterative method: Babylonian Method

 $y=x^2-3$ 

To find the square root of a positive number c, write  $x^2 = c$ in implicit form as:

 $x=1/2(x+c/x)$ 

Then use an iterative algorithm to use the RHS of the equation to generate an updated estimate for the desired value of x

Remember "fixed-point iteration"

 $\Rightarrow$  x=0:0.01:2; y=x.^2-3; plot(x,y); xlabel('x'); ylabel('y'); grid on

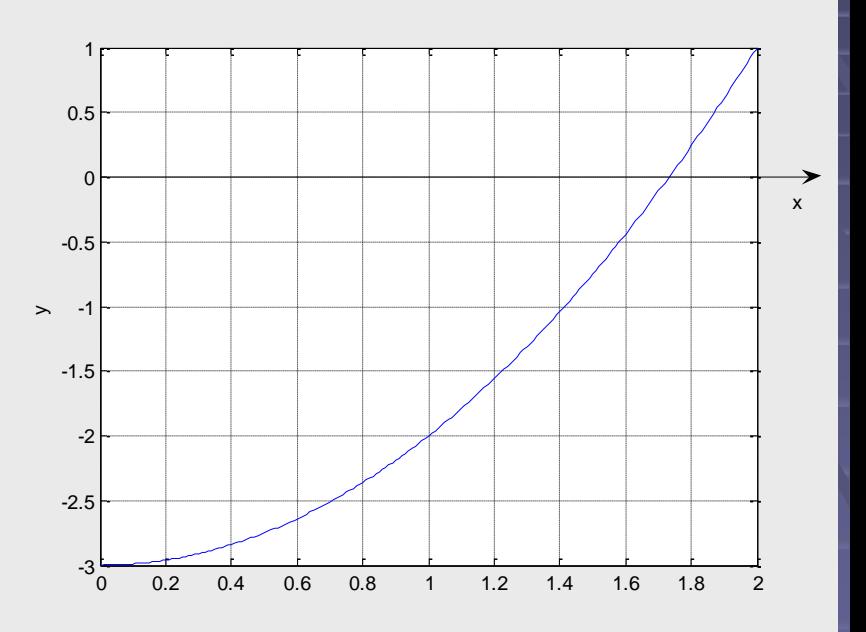

**x1=1/2(x0+c/x<sup>0</sup> ) x2=1/2(x1+c/x<sup>1</sup> ) xk=1/2(xk-1+c/xk-1 )**

SelisÖnel© 7

### Ex: Finding the Square Root Using an Iterative method: Babylonian Method

Fixed point iterations to find a root of  $x^2=3$ : %Calculate the roots of y=x^2-3, i.e. sqrt(3) %using fixed point iteration tol= $1$ ;  $k=1$ :  $x(k)=1;$ while tol>.0001,  $k=k+1$ :  $x(k)=(x(k-1)+3/x(k-1))/2;$  $tol = abs(x(k)-x(k-1));$ end k, x(k), x(k-1)

 $k = \sqrt{5}$ **x(5) = 1.73205081001473 x(4) = 1.73214285714286**  $X(3) = 1.750000000000000$  $X(2) = 2.0$ 

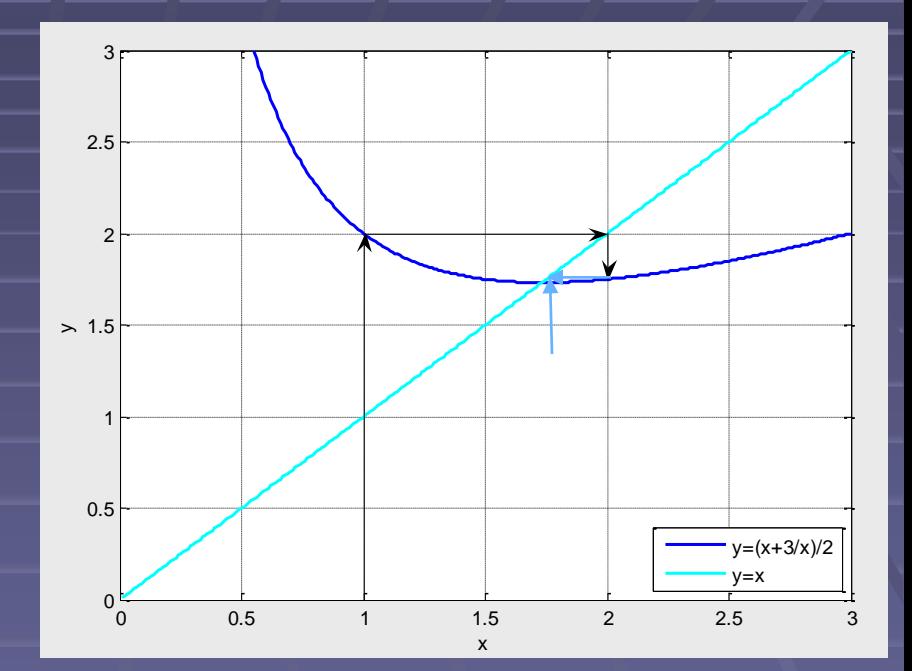

**x1=1/2(1+3/1)=2 x2=1/2(2+3/2)=7/4 … xk=1/2(xk-1+c/xk-1)**

SelisÖnel© 8

### Bisection Method

Bisection method is a systematic search technique for finding a zero of a continuous function

**If a root is known to exist for a function**  $f(x)=0$  in an interval, subdivide the interval into equal intervals and determine which subinterval contains the root ■ Simple and intuitive method

## Bisection Method

- **Suppose that an interval [a,b] is determined** since the function changes sign between a and b.
- The approximate solution is the midpoint of the interval: m=(a+b)/2
- A zero must lie in either [a,m] or [m,b]
- **Determine the appropriate subinterval by testing** the sign of the function in the interval [a,m]
- If the sign of  $f(x)$  changes on [a,m], search continues on [a,m]
- **Otherwise, it continues on [m,b]**

#### Remember: Intermediate Value Theorem

If f(x) is a continuous function on [a,b] with  $f(a) \neq f(b)$ , and N is any number between f(a) and f(b), then there is a number m such that  $a<$ m **and**  $f(m) = N$ **.** If  $f(a)$ <0 and  $f(b)$ >0 (or vice versa), then  $f(x)$  has a zero in the interval  $(a,b)$ 

### Ex1: Bisection Method - Square root

- Find the numerical approximation to the zero of  $y=f(x)=x^2-3$
- $\blacksquare$  We know that  $f(1)=-2$  and  $f(2)=1$
- So start with boundary values  $a=1$  and  $b=2$
- **First approximation to the zero is:**
- $m=(a+b)/2=(1+2)/2=1.5$
- $y(m)=y(1.5)=(1.5)^{2}$ -3= -0.75
- $\blacktriangleright$  y(a) and y(m) have the same sign, but y(m) and y(b) have opposite signs, so the zero should be in the interval [m,b]

### **Ex1: Bisection Method - Square root**

```
%Bisection method to find the squareroot
a=1; b=2;
tol=0.0001; it=0;
f=inline('x^2-3','x');
ya = fewal(f,a); yb = fewal(f,b);disp('it a b m ya)err);
                            yb l
                                       ym<sup>-</sup>
while ya*yb<0
  it=it+1; m=(a+b)/2; ym=feval(f,m);
  err = abs(b-a)/2;out=[it, a, b, m, ya, yb, ym, err]; disp(out)
   if y_m == 0, a = m; b = m; break,
   elseif ym*ya<0, b=m; yb=ym;
   else a=m; ya=ym;
   end
   if abs(b-a)<tol, break, end
end
format short
```
### Remember: inline functions

- An inline function is one for which the compiler copies the code from the function definition directly into the code of the calling function rather than creating a separate set of instructions in memory.
- Instead of transferring control to and from the function code segment, a modified copy of the function body may be substituted directly for the function call. In this way, the performance overhead of a function call is avoided.
- **A** function is declared inline by using the **inline** function specifier or by defining a member function within a class or structure definition. The **inline** specifier is only a suggestion to the compiler that an inline expansion can be performed; the compiler is free to ignore the suggestion.

#### **In MATLAB®:**

inline(expression) constructs an inline function object from the MATLAB expression contained in the string expression. The input arguments are automatically determined by searching expression for variable names (symvar). If no variable exists, 'x" is used.

symvar determines the symbolic variables in an expression. Ex: symvar('cos(pi\*x - beta1)') returns {'beta1';'x'}

### Ex1: Bisection Method - Square root

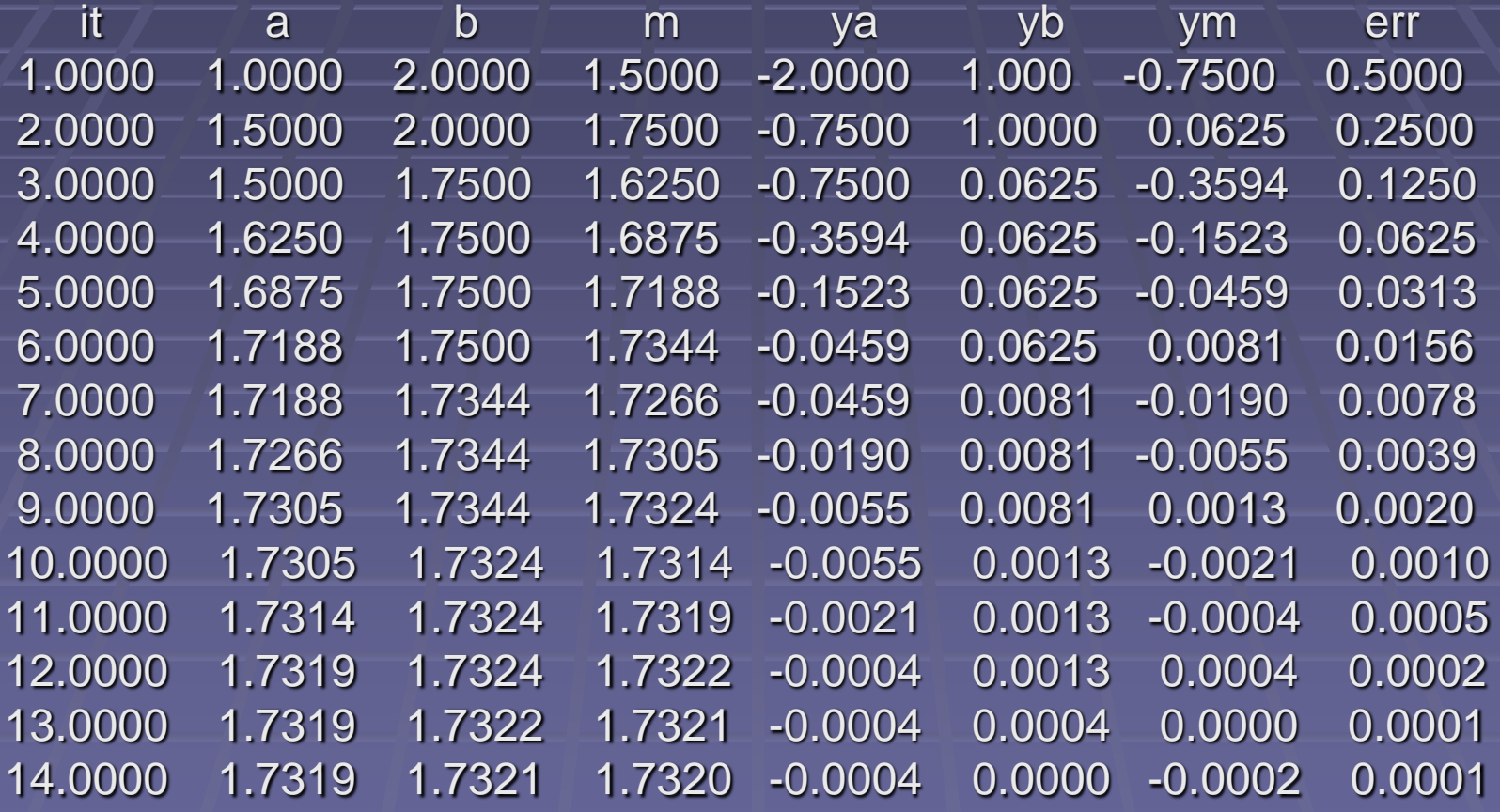

### Ex2: Bisection Method: Floating Cork

Finding the floating depth for a cork ball with: radius=1, density=1/4 of density of water

Find the zero (between 0 and 1) of

 $y=f(x)=x^3-3x^2+1$ 

Remember:

Archimedes rule: if a solid that is lighter than a fluid is paced in the fluid, the solid will be immersed to such a depth that the weight of the solid is equal to the weight of the displaced fluid.

For ex. A spherical ball of unit radius will float in water at a depth x (the distance from the bottom of the ball to the water line) determined by ρ , the specific gravity of the ball, where  $ρ < 1$ .

### Ex2: Bisection Method

Volume of the submerged segment of sphere: V=Pi\*x/6(3r<sup>2</sup>+x<sup>2</sup>) r and x are related by the Pythagorean theorem  $r^2+(1-x)^2=1$  $\rightarrow$  r<sup>2</sup>=1<sup>-</sup>(1-x)<sup>2</sup> To find the depth at which the ball floats, solve the equation stating that the vol. of the submerged section is ρ times the vol. of the entire sphere:  $V = Pi^*x/6(3r^2+x^2) = 4\rho Pi/3$  $V = Pi^*x/6(3(1-(1-x)^2)+x^2) = 4pPi/3$ x<sup>3</sup>-3x<sup>2</sup>+4\*ρ=0 (ρ of cork is 0.25)

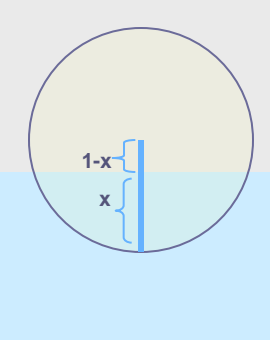

### Ex2: Bisection Method, continued

```
%Bisection method
%Ex adopted from Fausett, 2nd ed. p.52
format short
f=inline('x.^3-3*x.^2+1');
a=0; b=1; kmax=30; tol=10^-5;
ya=f(a); yb=f(b);if sign(ya) = -sign(yb),
  error('function has the same sign at the end points'), 
end
disp' step a b m ym bound')
for k=1:kmax,
  m=(a+b)/2; ym=f(m); iter=k; bound=(b-a)/2;
  out=[iter, a, b m, ym, bound]; disp(out)
  if abs(ym)<tol, disp('bisection has converged');break; end
  if sign(ym) \sim = sign(ya)b=m; yb=ym;
  else a=m; ya=ym;
  end
  if (iter>=kmax), disp('zero not found to desired tolerance'), end
end
```
### Ex2: Bisection Method, continued

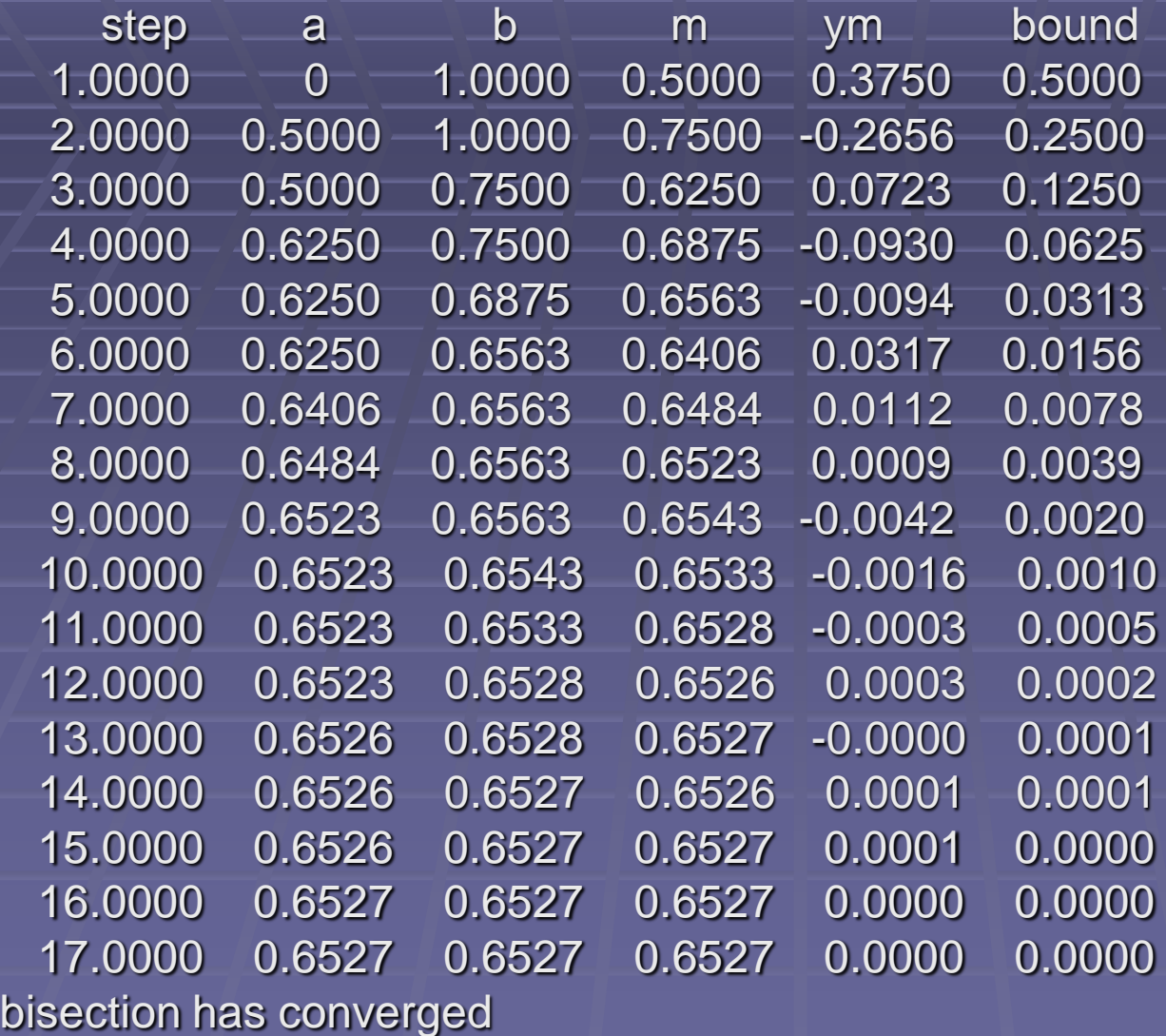

### **Ex3: Bisection Method**

function  $[c,yc,err,P]$  = bisect(f,a,b,delta)

```
\%-------
%BISECT The bisection method is used to locate a root.
% Sample calls [c,yc,err] = bisect('f',a,b,delta) or [c,yc,err,P] = bisect('f',a,b,delta)
% Inputs
% f name of the function
% a left endpoint
% b right endpoint
% delta convergence tolerance
% Return
% c solution: the root
% yc solution: the function value
% err - error estimate in c
% P History vector of the iterations
% NUMERICAL METHODS: MATLAB Programs, (c) John H. Mathews 1995
% Methods for Locating a Root, Page 61
\%---
P = [a b]; ya = feval(f,a); yb = feval(f,b);if ya^*yb > 0, break, end
max1 = 1 + round((log(b-a)-log(delta))/log(2));for k=1:max1, c = (a+b)/2; yc = feval(f,c);
if yc == 0, a = c; b = c;<br>elseif yb^*yc > 0, b = c; yb = yc;<br>else a = c; ya = yc; end
 P = [P; a b];if b-a < delta, break, end
end, c = (a+b)/2; yc = feval(f,c); err = abs(b-a)/2;
echo on; clc;
%----------------------
% This program implements the bisection method.
% Define and store f(x) in the M-file f.m
function y = f(x)y = x.*sin(x) - 1;
```
## Secant Type Methods

- **Bisection does not make use of the information about the** shape of function  $y=f(x)$  to find its zeros
- **To incorporate such information: Straight-line** approximation to the function
	- Find the point where the straight-line approximation to  $f(x)$  crosses the x-axis
	- Use two initial values of the independent variable x that bracket the searched zero, i.e. xC[a,b] such that a<x<br/>>b
	- f(a) and f(b) should have opposite signs, i.e., the straight line through the initial points should cross the x-axis  $\rightarrow$  new guess value

 $s=b-yb*(b-a)/(yb-ya)$ 

## Secant Type Methods

- Bisection does not make use of the information about the shape of function  $y=f(x)$  to find its zers
- **To incorporate such information:** Straight-line approximation to the function
	- Find the point where the straight-line approximation to f(x) crosses the x-axis
	- **Use two initial values of the** independent variable x that bracket the searched zero, i.e. xC[a,b] such that  $a < x < b$
	- **f(a) and f(b) should have opposite** signs, i.e., the straight line through the initial points should cross the x-axis

 $\rightarrow$  new guess value

s=b-yb\*(b-a)/(yb-ya)

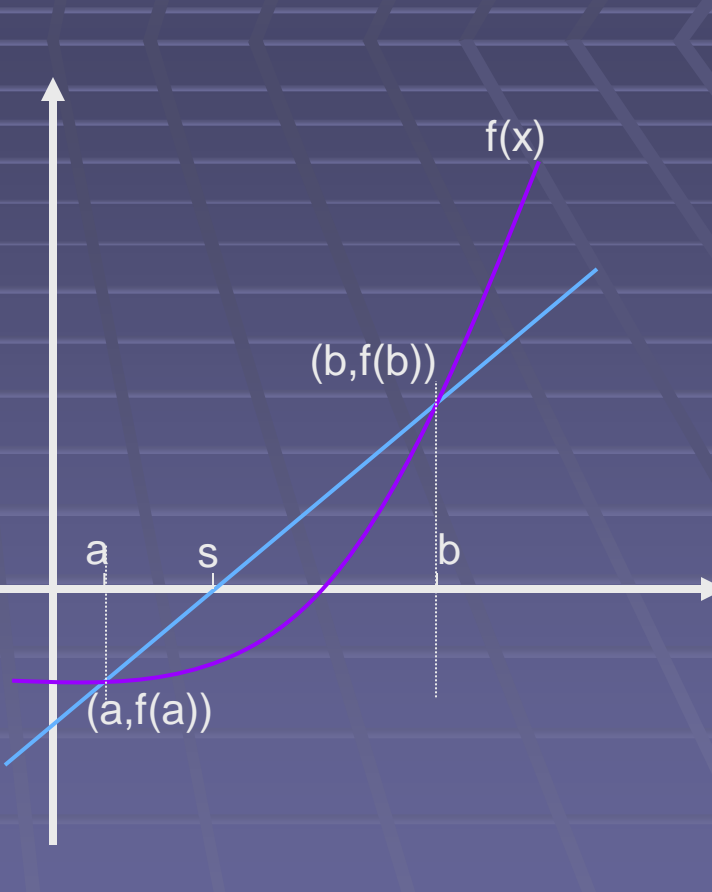

## Secant Type Methods

Regula-falsi and secant methods: Algebraically solve the equation for the line f(x) that passes through the points  $(a,f(a))$  and  $(b,f(b))$ , to find the point (s,0) Equation for the line:  $(f(x)-f(b))/(f(a)-f(b))=(x-b)/(a-b)$  $f(x)=f(b)+(f(a)-f(b))/(a-b)*(x-b)$ Substituting  $x=s$  and  $f(x)=0$  gives: the new guess value  $s=b-f(b)*(b-a)/(f(b)-f(a))$ 

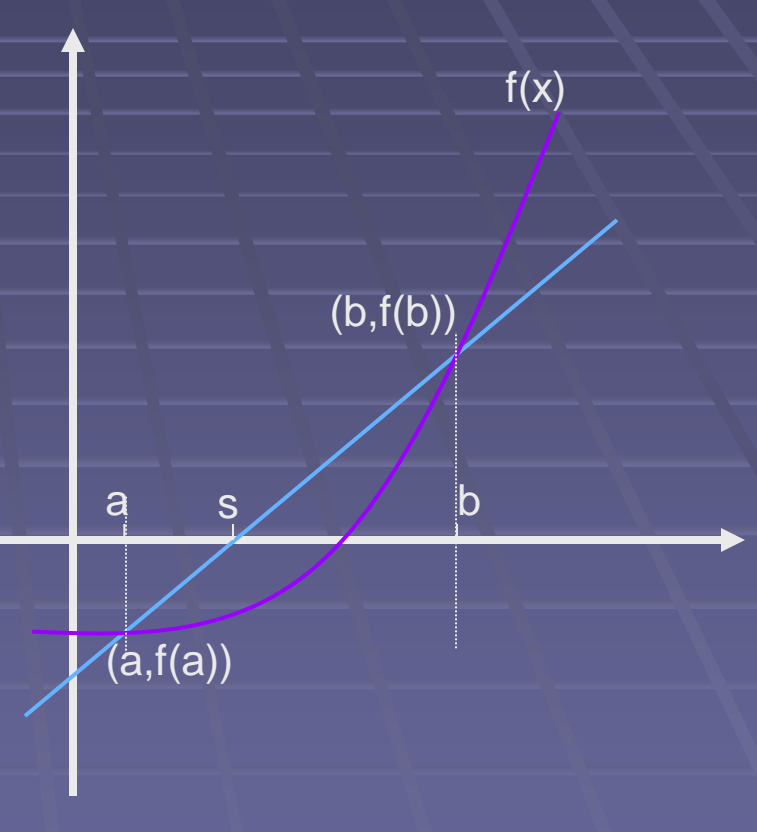

### Regula Falsi (False Position) Method

- **Proceeds as the bisection method to find the** subinterval [a,s] or [s,b] in which a zero exists.
- **If tests whether ya and ys have different signs**
- If there is a zero in the interval  $[a,s]$ ,
	- **Leave the value of a unchanged**
	- $\blacksquare$  Set b=s
- If there is no zero in the interval  $[a,s]$ ,
	- The zero must be in the interval [s,b]
	- $\blacksquare$  Set a=s
	- **Leave b unchanged**

### Regula Falsi (False Position) Method

```
SelisÖnel© 25
%Function for regula falsi method
%Adopted from Fausett, 2nd ed., pg. 55
function [s,ys]=funfalsi(f,a,b,tol,itmax)
%f is an inline function
ya=f(a); yb=f(b);if sign(ya) = -sign(yb)error('function has the same sign at the end points')
end
disp' step a b s vs')
for it=1:itmax
  s=b-yb^*(b-a)/(yb-ya); ys=f(s);
  out=[it,a,b,s,ys]; disp(out),
  if abs(ys)<tol, disp('regula falsi has converged'); break, end
  if sign(ys) \sim = sign(ya), b=s; yb = ys;else a=s; ya=ys;
  end
  if (it>=itmax), disp('zero not found to desired tolerance'), end
end
format short
```
### Regula Falsi (False Position) Method Ex1: Square root

>> f=inline('x.^2-3'); a=1; b=2; itmax=10;  $>> f$  $f = Inline function$ ;  $f(x) = x.^{2}2-3$  $\Rightarrow$  [s,ys]=funfalsi(f,a,b,.00001,itmax) step  $\mathbf b$ — а  $S_{-}$ **VS** 1.0000 1.0000 2.0000 1.6667  $-0.2222$ 2.0000 1.6667 2.0000 1.7273 -0.0165 3.0000 1.7273 2.0000 1.7317 -0.0012 1.7317 2.0000 1.7320 -0.0001 4.0000 1.7320 2.0000 1.7320  $-0.0000$ 5.0000 regula falsi has converged  $s = 1.7320$  $ys = -6.1342e-006$ 

## Ex2: Regula Falsi - Floating Cork

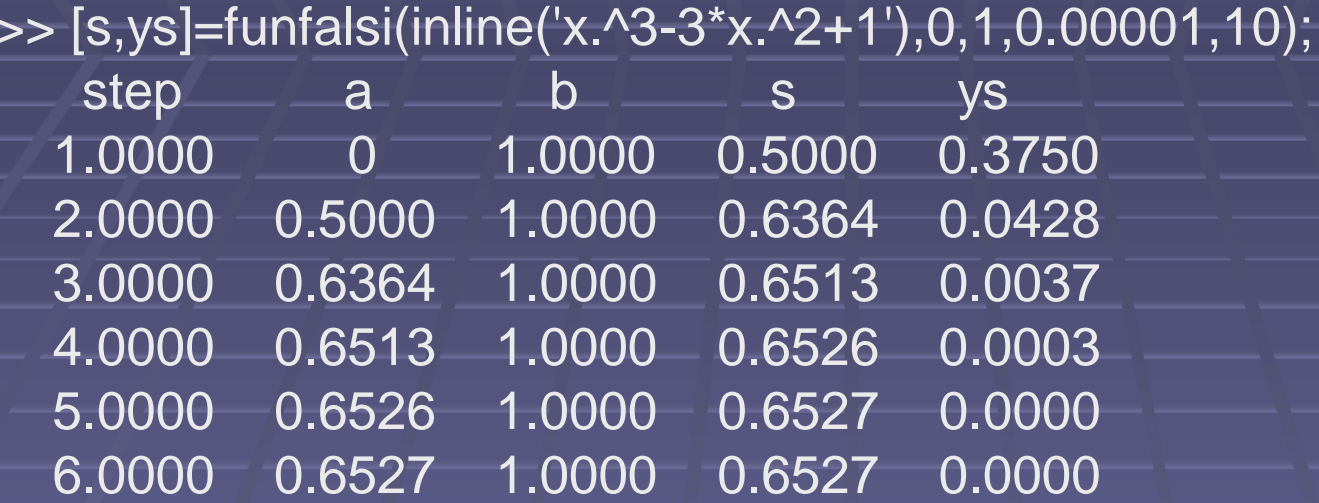

regula falsi has converged

### Secant Method

- Does not require its zeros to be bracketed at each step of the calculations
- Does not guarantee that there is a zero in the interval between two successive approximations
- **Fig. 7 Forms the next approximation from the previous two** points

 $x_2 = x_1 - (x_1 - x_0)/(y_1 - y_0)y_1$ At the  $k<sup>th</sup>$  stage

x<sub>k+1</sub>=x<sub>k</sub>-(x<sub>k</sub>-x<sub>k-1</sub>)/(y<sub>k</sub>-y<sub>k-1</sub>)y<sub>k</sub>

- **Does not require any testing of the signs**
- **EX Converges more rapidly than regula falsi**
- **But does not guarantee convergence as it does not** bracket the zero at each iteration

### Secant Method

**%Function for secant method** %Adopted from Fausett, 2nd ed., pg. 59 function [xx,yy]=funsecant(f,a,b,tol,itmax) %f is an inline function  $y(1)=f(a); y(2)=f(b); x(1)=a; x(2)=b;$ Dx(1)=0; Dx(2)=0; %Difference between successive approximations disp(' step  $x(k-1)$   $x(k)$   $x(k+1)$   $y(k+1)$   $Dx(k+1)$ ') for k=2:itmax  $x(k+1)=x(k)-y(k)*(x(k)-x(k-1))/(y(k)-y(k-1));$  $y(k+1)=f(x(k+1))$ ;  $Dx(k+1)=x(k+1)-x(k);$ it=k-1; out=[it,x(k-1),x(k),x(k+1),y(k+1),Dx(k+1)]; disp(out)  $xx=x(k+1); yy=y(k+1);$ if  $abs(y(k+1))$  <tol; disp('secant method has converged'); break; end if (it>=itmax) disp('zero not found to desired tolerance') end end format short

### **Secant Method**

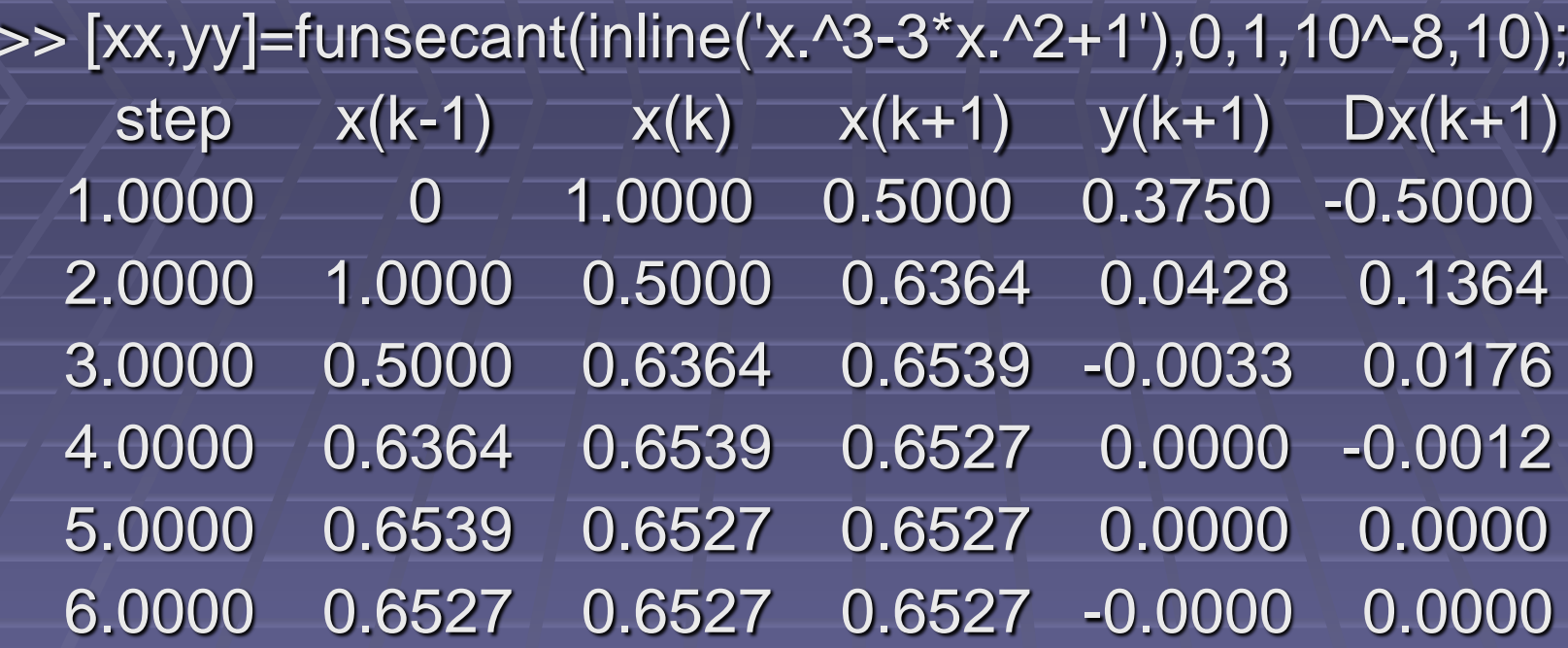

secant method has converged

### **Ex: Secant Method Central Angle of an Elliptical Orbit**

 $\blacksquare$  At any time t, what is the central angle  $\theta$  of an elliptical orbit with a period of revolution P=100 days and eccentricity e=0.5? **The function is**  $f(\theta,t)=2^{\ast}\pi^{\ast}t-P^{\ast}\theta+P^{\ast}e^{\ast}sin(\theta)$  $f(\theta,t)=2^{\ast}\pi^{\ast}t-100^{\ast}\theta+50^{\ast}\sin(\theta)$ 

### Ex: Secant Method Central Angle of an Elliptical Orbit

**The function is**  $f(\theta,t)=2^{\ast}\pi^{\ast}t-P^{\ast}\theta+P^{\ast}e^{\ast}\sin(\theta)$ 

syms t; Per=100; ec=0.5; angle=-pi:0.01:pi; f=2\*pi\*t-Per\*angle+Per\*ec\*sin(angle); plot(angle,subs(f,-5),angle,subs(f,0),angle,subs(f,1),angle,subs(f,5),angle,subs(f,10) ); xlabel('angle \theta'); ylabel('f(\theta,t)'); xlim([-pi pi]); ylim([-300 300]); grid on; legend('t=-5','t=0','t=1','t=5','t=10') 0 100 200 300  $-200$ <br>  $-300$ <br>  $-300$ <br>  $-3$ <br>  $-2$ <br>  $-1$ <br>  $0$ <br>  $\angle$ <br>  $100$ <br>  $\angle$ <br>  $-3$ <br>  $-2$ <br>  $-1$ <br>  $0$ <br>  $\angle$ <br>  $100$ <br>  $\angle$ <br>  $-3$ <br>  $-2$ <br>  $-1$ <br>  $0$ <br>  $\angle$ <br>  $100$ t=-5 t=0 t=1  $t = 5$  $t=10$ 

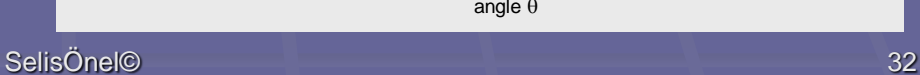

-300

-200

-100

-3 -2 -1 0 1 2 3

### Ex: Secant Method Central Angle of an Elliptical Orbit

**The function is f(θ,t)=2<sup>\*</sup>π<sup>\*</sup>t-P<sup>\*</sup>θ+P<sup>\*</sup>e<sup>\*</sup>sin(θ)** For t=10, the angle  $\theta$  can be found using the secant method for  $1 < \theta < 2$ >>ff=inline('20\*pi-100\*x+50\*sin(x)'); >>[xx,yy]=funsecant(ff,1,2,10^-4,10)

step  $x(k-1)$   $x(k)$   $x(k+1)$   $y(k+1)$   $Dx(k+1)$ 1.0000 1.0000 2.0000 1.0508 1.1447 -0.9492 2.0000 2.0000 1.0508 1.0625 0.2622 0.0117 3.0000 1.0508 1.0625 1.0660 -0.0012 0.0035 4.0000 1.0625 1.0660 1.0659 0.0000 -0.0000 secant method has converged  $xx = 1.0659$  $yy = 1.1503e-006$ -100 0 100 200 300  $\begin{array}{c|cccc}\n\frac{1}{2} & 0 & & & \\
0 & & & & \\
0 & & & & \\
\hline\n-200 & & & & \\
\hline\n-300 & 3 & 2 & 1 & 0 \\
\end{array}$ 

t=-5 t=0 t=1 t=5 t=10

-3 -2 -1 0 1 2 3

-300

-200

#### Ex: Secant Method Central Angle of an Elliptical Orbit

**The function is**  $f(\theta,t)=2^* \pi^* t - P^* \theta + P^* e^* \sin(\theta)$ 

For t=-5, the angle  $\theta$  can be found using the secant method for  $-1 < \theta < 0$ 

 $\frac{1}{2}$  >>ff=inline('-10\*pi-100\*x+50\*sin(x)'); >>[xx,yy]=funsecant(ff,-1,0,10^-4,10)

step  $x(k-1)$   $x(k)$   $x(k+1)$   $y(k+1)$   $Dx(k+1)$ 1.0000 -1.0000 0 -0.5423 -2.9889 -0.5423 2.0000 0 -0.5423 -0.5994 0.3147 -0.0570 3.0000 -0.5423 -0.5994 -0.5939 -0.0038 0.0054 4.0000 -0.5994 -0.5939 -0.5940 -0.0000 -0.0001 secant method has converged  $xx = -0.5940$  $yy = -4.9177e-006$ 100 200 300

SelisÖnel© 34 -3 -2 -1 0 1 2 3 -300 -200  $-100$  $(0,0)$  $\frac{200}{3}$ <br>300  $\frac{1}{3}$ <br>300  $\frac{1}{3}$ <br>400  $\frac{1}{3}$ <br>400  $\frac{1}{3}$ <br>400  $\frac{1}{3}$ t=-5 t=0 t=1 t=5 t=10

#### **Convergence Theorem for the Secant Method**

#### $\mathbf{H}% _{0}\left( t\right)$

- $\blacksquare$  f(x), f'(x) and f''(x) are continuous on  $I=[x^* - e, x^* + e]$
- $\blacksquare$  f'(x<sup>\*</sup>) $\neq$ 0
- the initial estimates  $x_0$  and  $x_1$  (in I) are sufficiently close to x\*
- Then the secant method will converge

#### Convergence Theorem for the Secant Method

- The requirements for "sufficiently close": For all x in the interval I: M=max|f"| / (2min|f|) Secant method will converge if max(M|x<sup>\*</sup>-x<sub>0</sub>|,M|x<sup>\*</sup>-x<sub>1</sub>|)<1 **This method may converge for starting values** 
	- that do not satisfy this inequality
- If In general, the larger the M, the closer the starting values are to the zero!

#### Ex: Secant Method – Fast Convergence

2 3 4 5 6.0000 0.2553 0.2549 0.2549 0.0000 -0.0000  $-0.0004$ >> [xx,yy]=funsecant(inline('3\*exp(x)-4\*cos(x)'),1,.9,.00001,50); plot([0:.01:1], subs(f,[0:.01:1]),xx,yy,'\*');grid on; step  $x(k-1) - x(k)$   $x(k+1) - y(k+1) - Dx(k+1)$ 1.0000 1.0000 0.9000 0.4558 1.1403 -0.4442 2.0000 0.9000 0.4558 0.3207 0.3384 -0.1350 3.0000 0.4558 0.3207 0.2638 0.0438 -0.0570 4.0000 0.3207 0.2638 0.2553 0.0022 -0.0085 5.0000 0.2638 0.2553 0.2549 0.0000 secant method has converged

-1

0

1

0 0.1 0.2 0.3 0.4 0.5 0.6 0.7 0.8 0.9 1

#### Ex: Secant Method – Slow Convergence

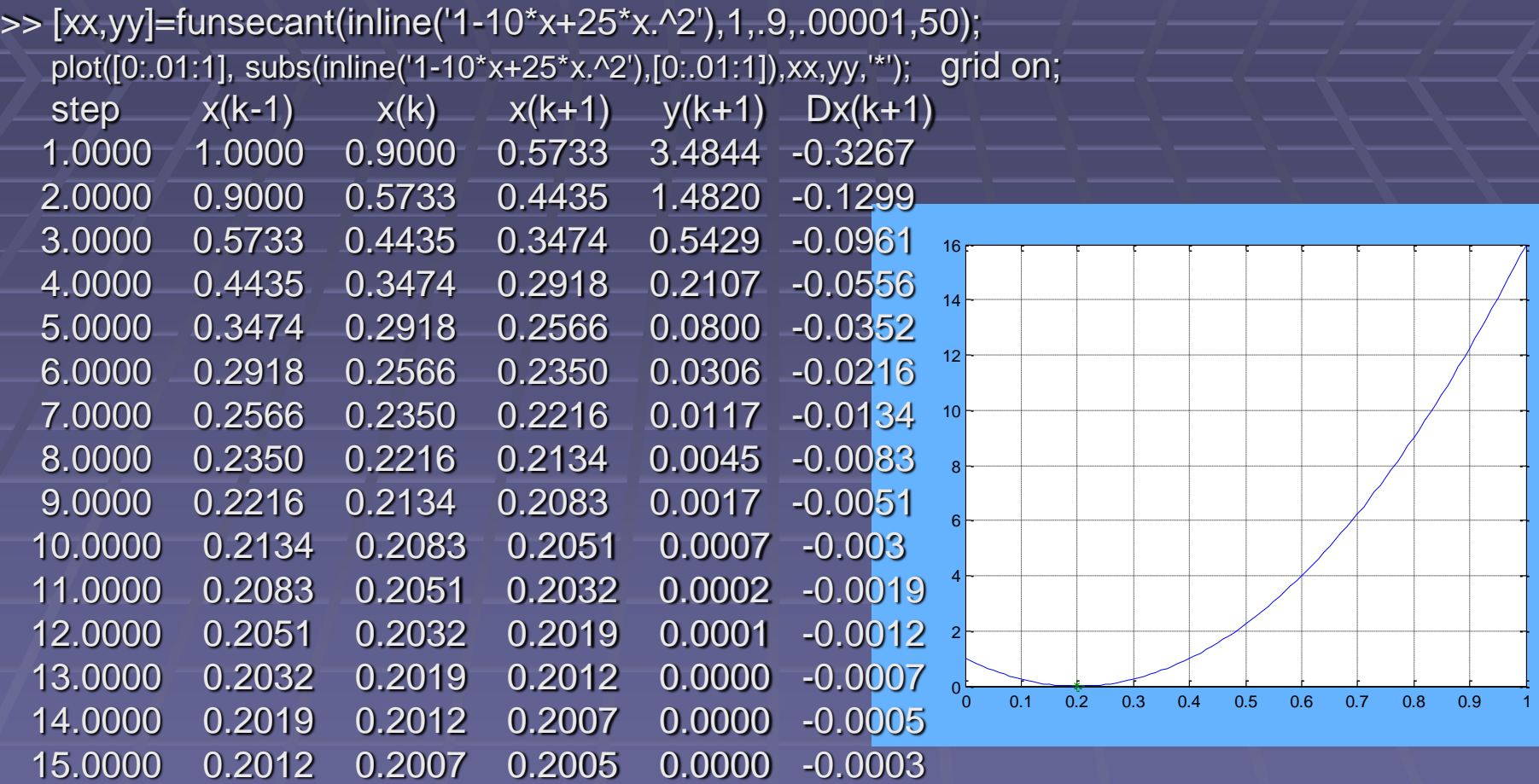

secant method has converged

#### Ex: Secant Method - Oscillatory Convergence

>> [xx,yy]=funsecant(inline('atan(x)'), 1.35, 1.3, .00001, 50);

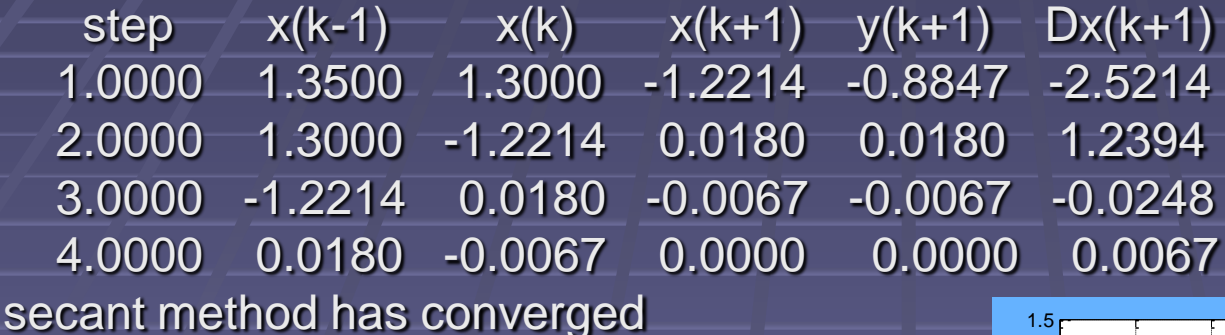

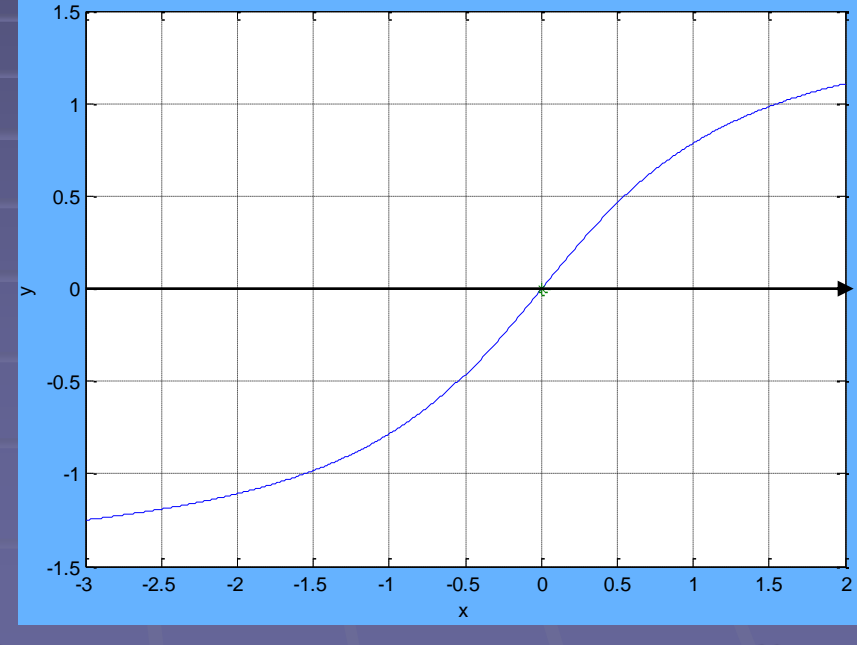

### Ex: Secant Method – Convergence

>> [xx,yy]=funsecant(inline('3-x+x.^3'),2,1,.00001,50);

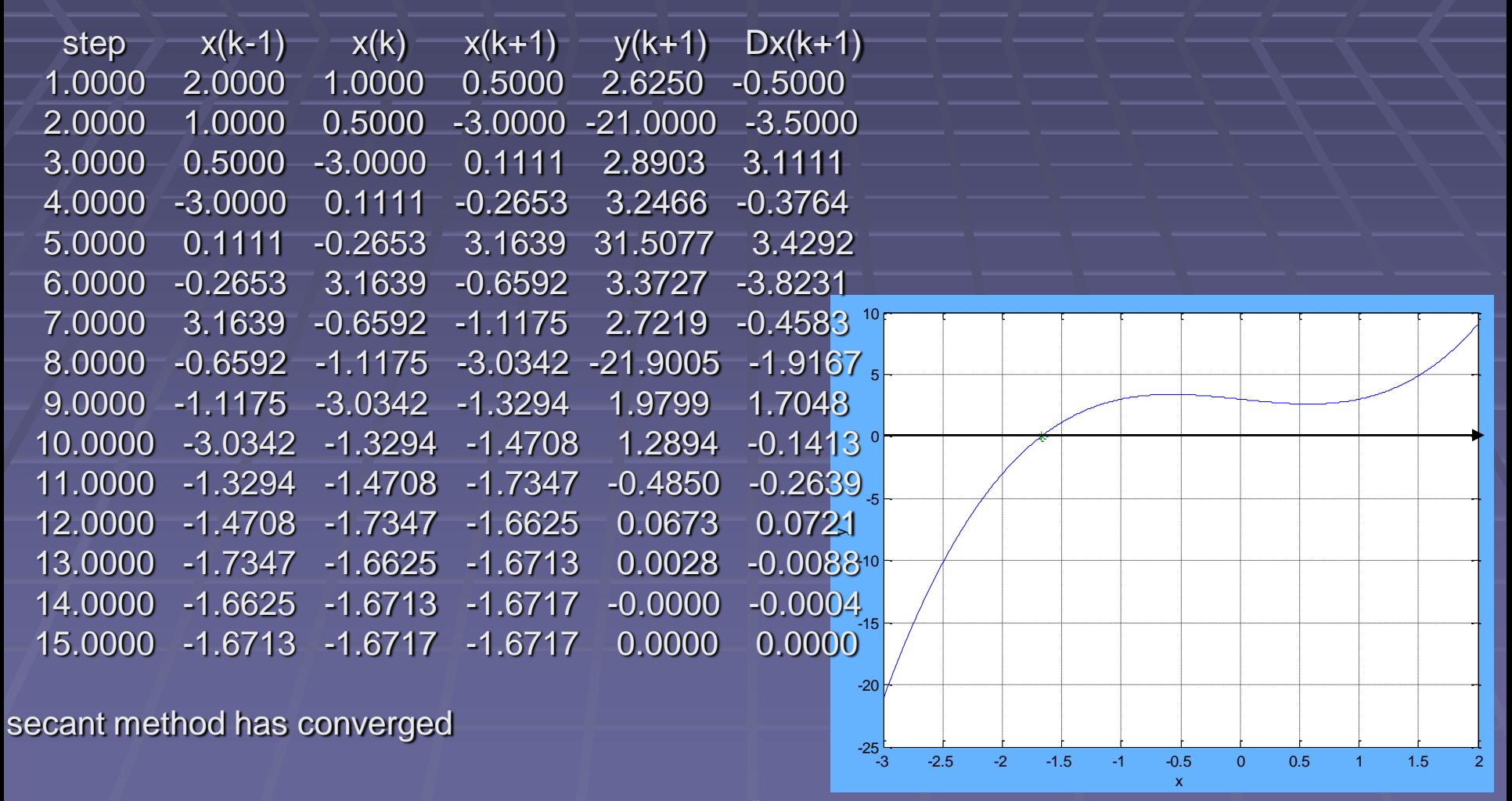

### Ex: Secant Method – Nonconvergence

#### >> [xx,yy]=funsecant(inline('exp(-x)\*x'),1.5,2,.00001,50);

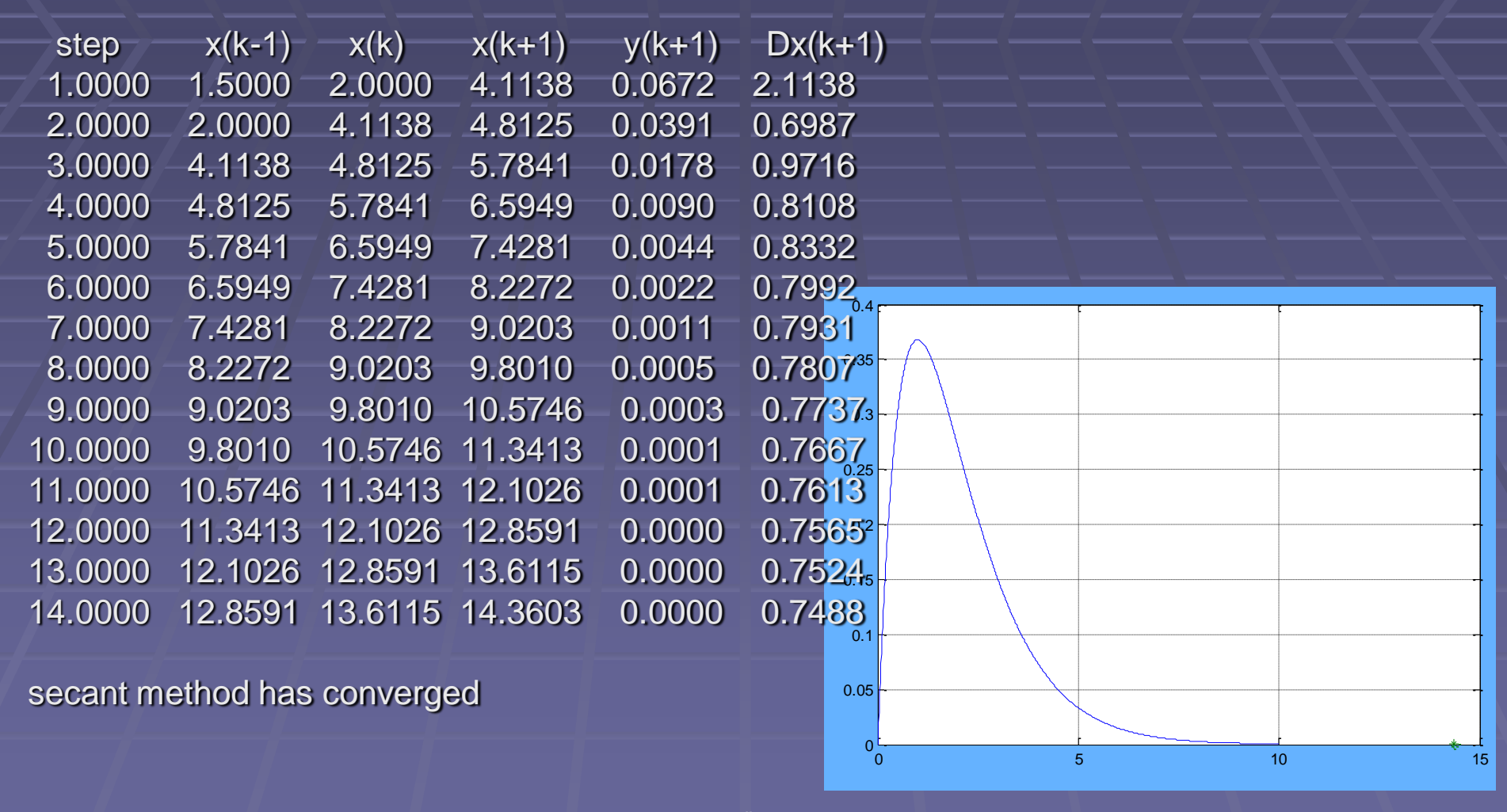

#### Ex: Secant Method – Nonconvergence

>> [xx,yy]=funsecant(inline('exp(-x)\*x'),1.5,2,10^-14,50); plot([0:.01:40], subs(inline('exp(-x)\*x'),[0:.01:40]),xx,yy,'\*');grid on;  $\frac{x(k-1)}{x(k-1)}$   $\frac{x(k)}{x(k+1)}$   $\frac{y(k+1)}{x(k+1)}$   $\frac{Dx(k+1)}{x(k+1)}$ 

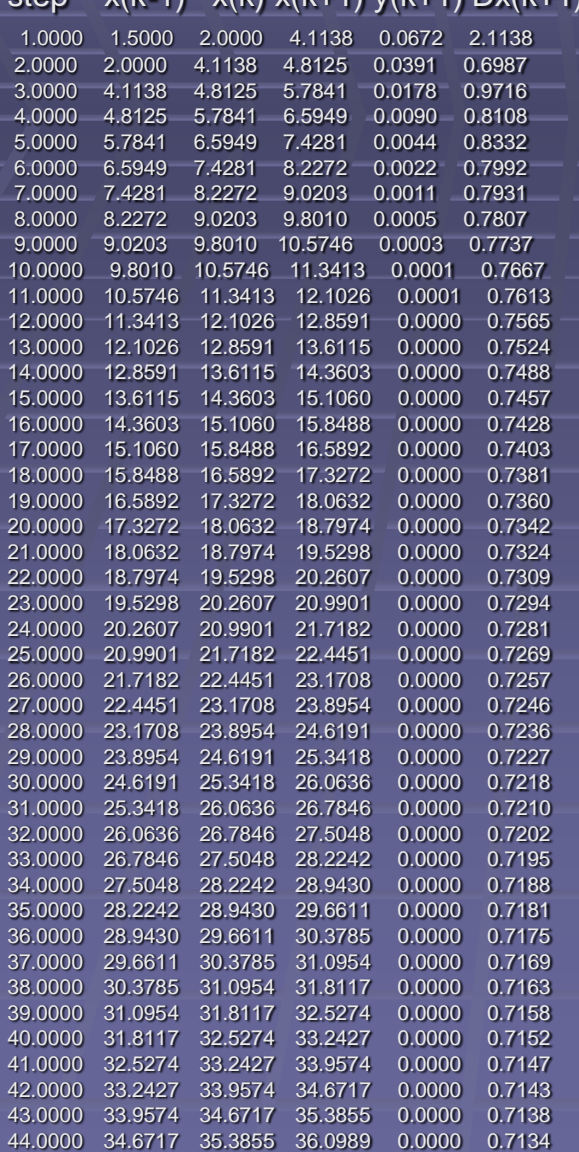

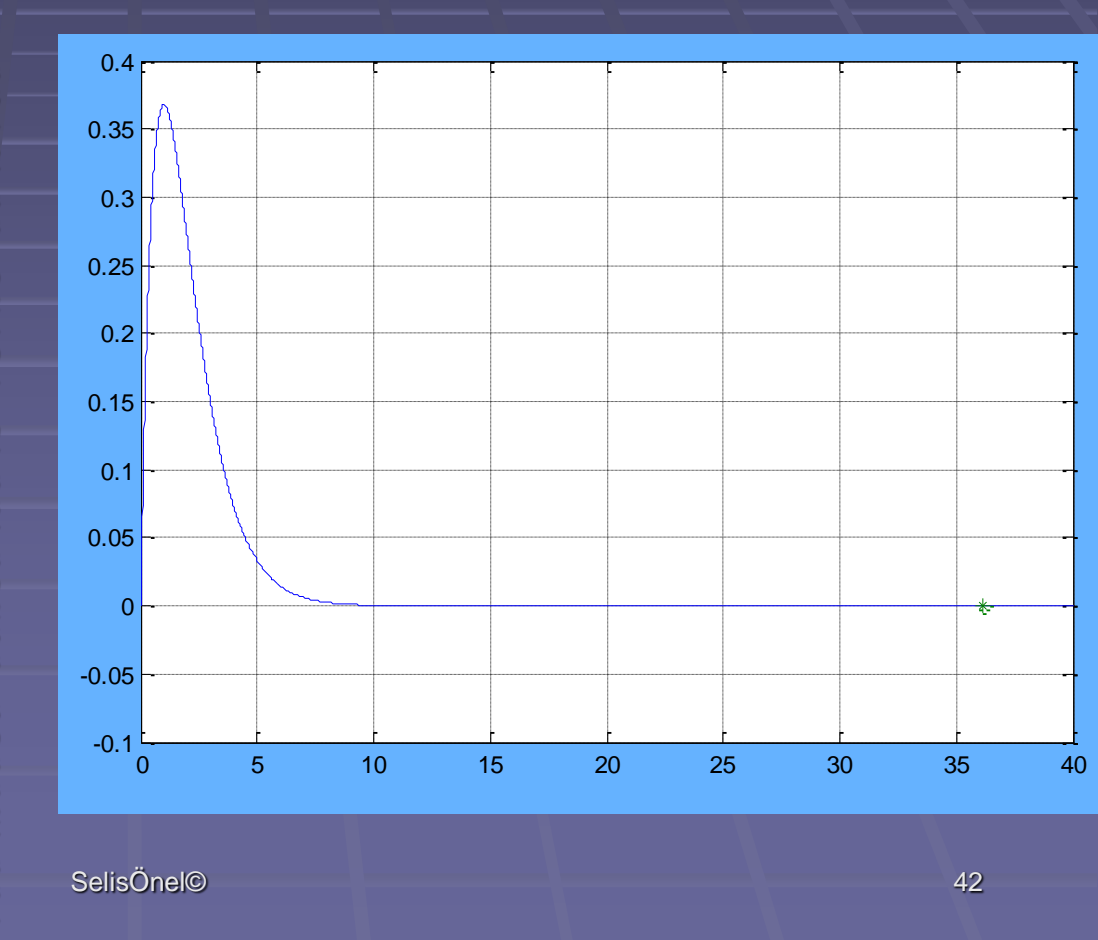

secant method has converged

## **Convergence**

An iterative numerical method converges with order p if:

> $|X_k - X^*| \sim \lambda |X_{k-1} - X^*|$ **or**   $\lim_{(k\to\infty)} (|x_k - x^*| / |x_{k-1} - x^*|^p) = \lambda$

for large values of k, where the true zero is x\* and  $\lambda > 0$  is the asymptotic error constant (rate of convergence). If  $p=1$  and  $\lambda < 1$ , the method is called linearly convergent If p>1 and  $\lambda > 0 \rightarrow p=2$  quadratic, p=3 cubic convergence

### Convergence of Regula Falsi

- $\blacksquare$  If a function does not change its concavity on the interval [ $a_k^{},b_k^{}]$ , then either the point  $(b_k^{},y(b_k^{}))$  will not change during the regula falsi iterations  $(k+1,...)$ , or the point  $(a_k, y(a_k))$  does not change. Then the convergence is linear.
- Some graphical analysis is necessary to find the appropriate subinterval to bracket the zero
- A choice of the subinterval must be made at each iteration.

### Convergence of Secant Method

- Does not bracket the zero at each iteration, so does not guarantee convergence
- When it converges, it is faster than bisection or regula falsi
- Rate of convergence is  $p=(1+5^{1/2})/2-1.62$ , i.e. convergence is faster than linear, but less than quadratic
- Asymptotic error constant is: λ=|f"(x\*)/(2f'(x\*)|b, where b=(5<sup>1/2</sup>-1)/2

#### Challenging Problem: Regula Falsi If a function is relatively flat near a zero

y=x<sup>5</sup> -0.5 Find the positive real zero

>> ff=inline('x^5-0.5'); >>[xx,yy]=funfalsi(ff,0,1,10^-4,10)

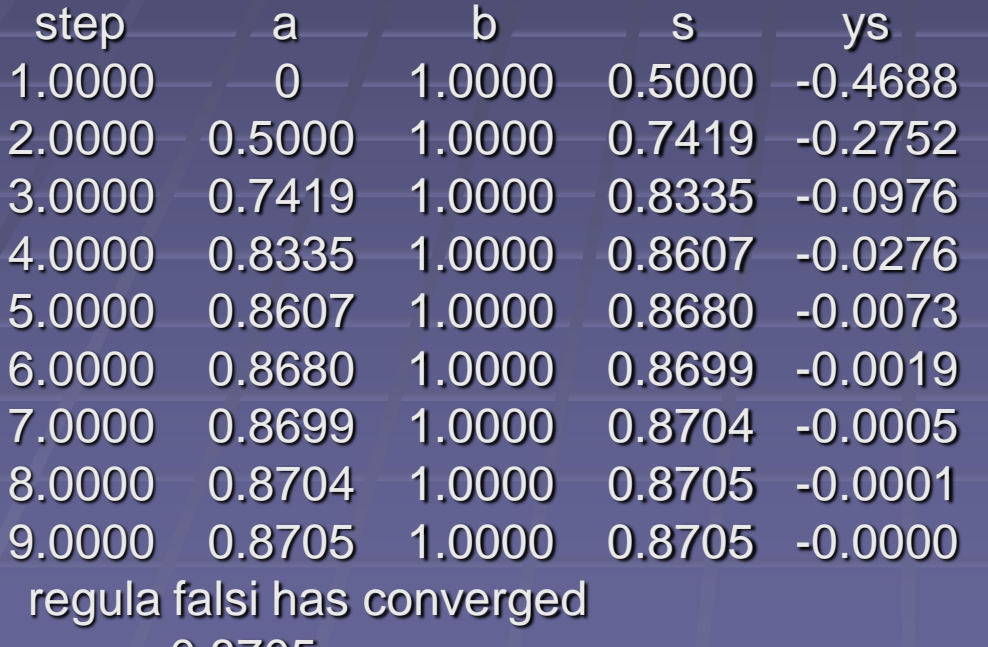

- $XX = 0.8705$
- $yy = -3.1687e-005$

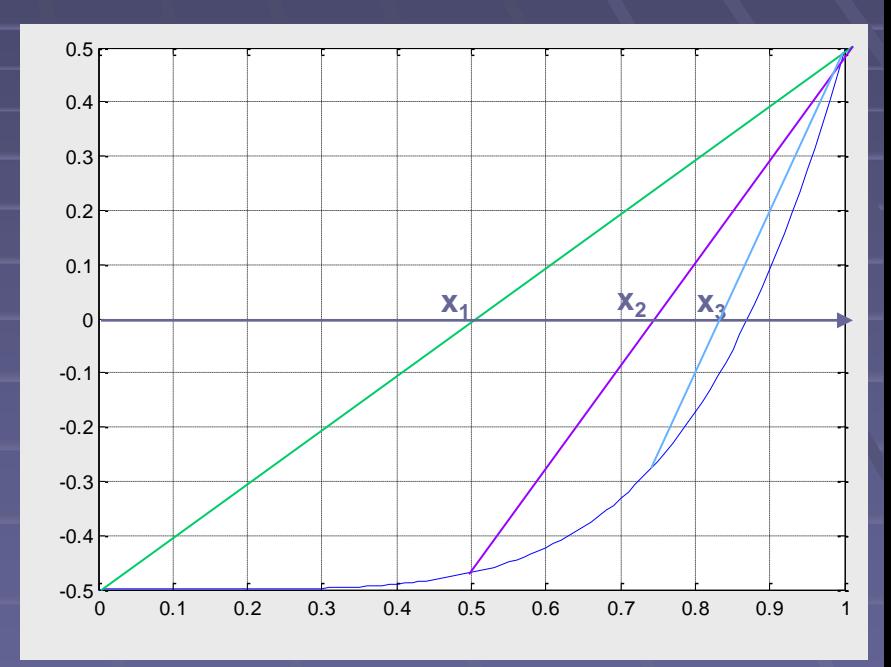

#### **>> x=0:0.01:1; plot(x,x.^5-0.5); grid on**

**First three approximations of x for y using the Regula Falsi method** 

#### Challenging Problem: Secant Method If a function is relatively flat near a zero

#### y=x<sup>5</sup>-0.5 Find the positive real zero

>> ff=inline('x^5-0.5'); >>[xx,yy]=funsecant(ff,0,1,10^-4,10)

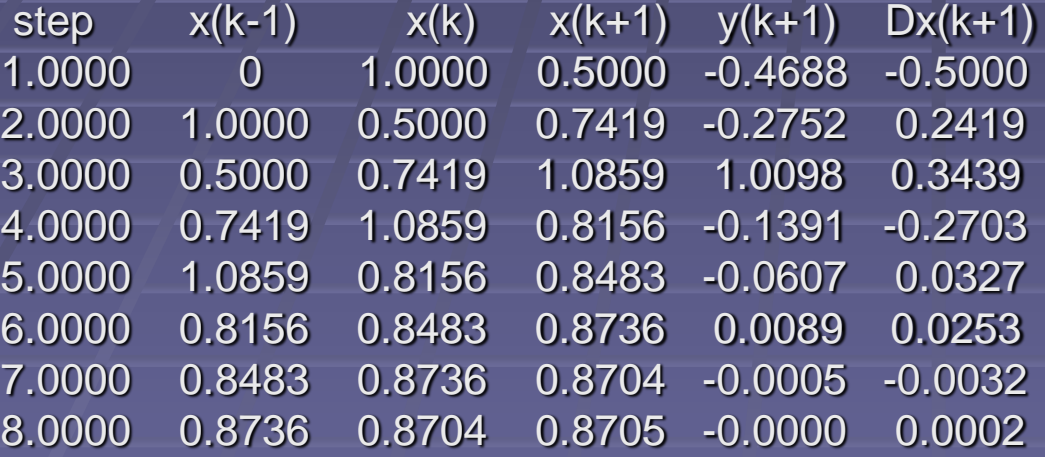

#### secant method has converged

 $xx = 0.8705$  $yy = -3.2437e-006$  **>> x=0:0.01:1; plot(x,x.^5-0.5); grid on; xlim([0 1.15]); ylim([-.5 1])**

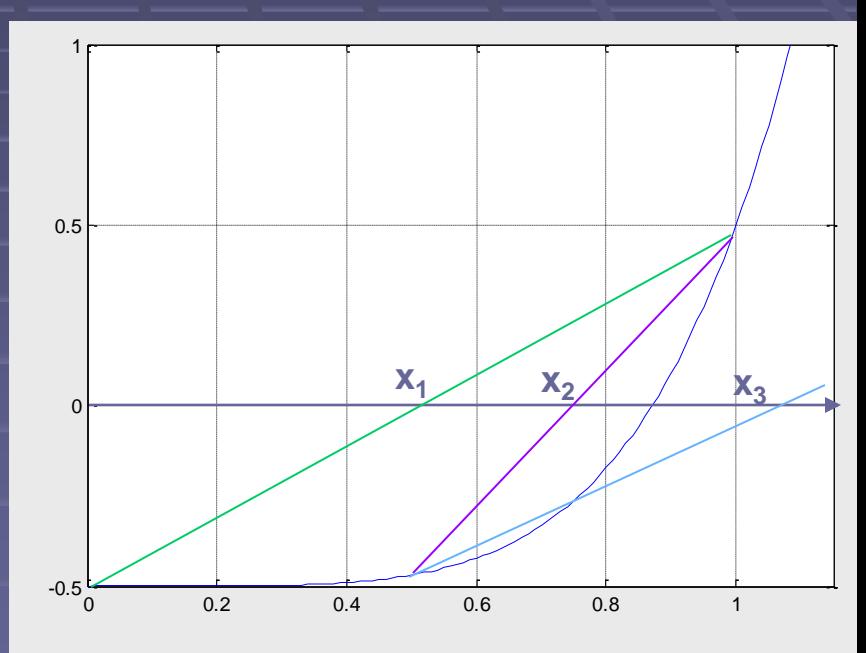

#### **First three approximations of x for y using the Regula Falsi method**

#### Challenging Problem: Secant Method If a function is relatively flat near a zero

**y=x<sup>5</sup> -0.5 Find the positive real zero**

The third approximation is outside the original interval that contains the root.

Yet after 8 iterations method has converged to a solution.

If starting values are changed:  $x_0$ =1 and  $x_1$ =0 Then  $x_2 = 0.5$  but  $x_3$  is based on a straight line with almost zero slope, the line determined by points (0,- 0.5) and (0.5,-0.46875) There are extreme oscillations before the method converges to the correct

value

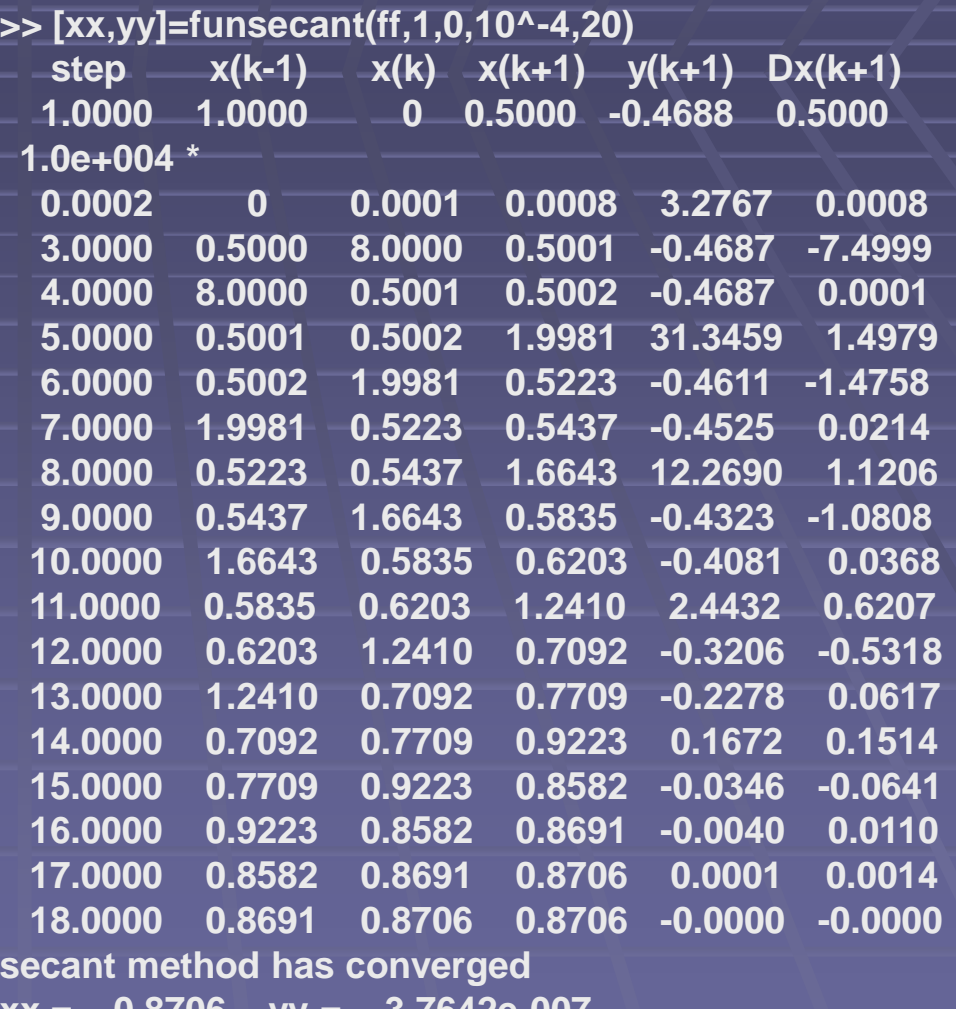

**xx = 0.8706 yy = -3.7642e-007**

### Newton"s (Newton-Raphson) Method

- **Uses straight line approximation to the** function (similar to regula falsi and secant methods)
- **The line is a tangent to the curve (not a** secant)
- The next approximation to the zero is the value of x where the tangent crosses the x axis
- **Derivative of the function should be known**

### Newton"s (Newton-Raphson) Method

**Finds a root of a nonlinear equation** 

- Applicable on the complex domain to find a complex root
- **Derived from Taylor expansion:**
- First order truncated Taylor expansion of f(x) about an initial estimate  $\mathsf{x}_{\scriptscriptstyle{0}}$  is:

 $f(x) \sim f(x_0) + f'(x_0)(x-x_0)$ 

Then an approximation for the root is:  $x_1 = (f(x_1) - f(x_0))/f'(x_0) + x_0 \rightarrow x_1 = x_0 - f(x_0)/f'(x_0)$ In general:

 $X_{n+1} = X_n - f(X_n) / f'(X_n)$ 

Newton"s Method Finding the square root of 3/4 >> x=[0:.01:1]; plot(x,4\*x.^2-3, x,4\*x-4), grid on

Graph of  $f(x)=4x^2-3$  and the tangent line at  $x=0.5$ Tangent line at  $(\mathsf{x}_0,\mathsf{y}_0)$ : 1

Next approximation to the zero of  $f(x)$  is the value of x where the tangent crosses the x-axis. Substitute  $(x_1,0)$  in this equation and solve for  $x_1$ 

y-y<sub>0</sub>=f'(x<sub>0</sub>)(x-x<sub>0</sub>)

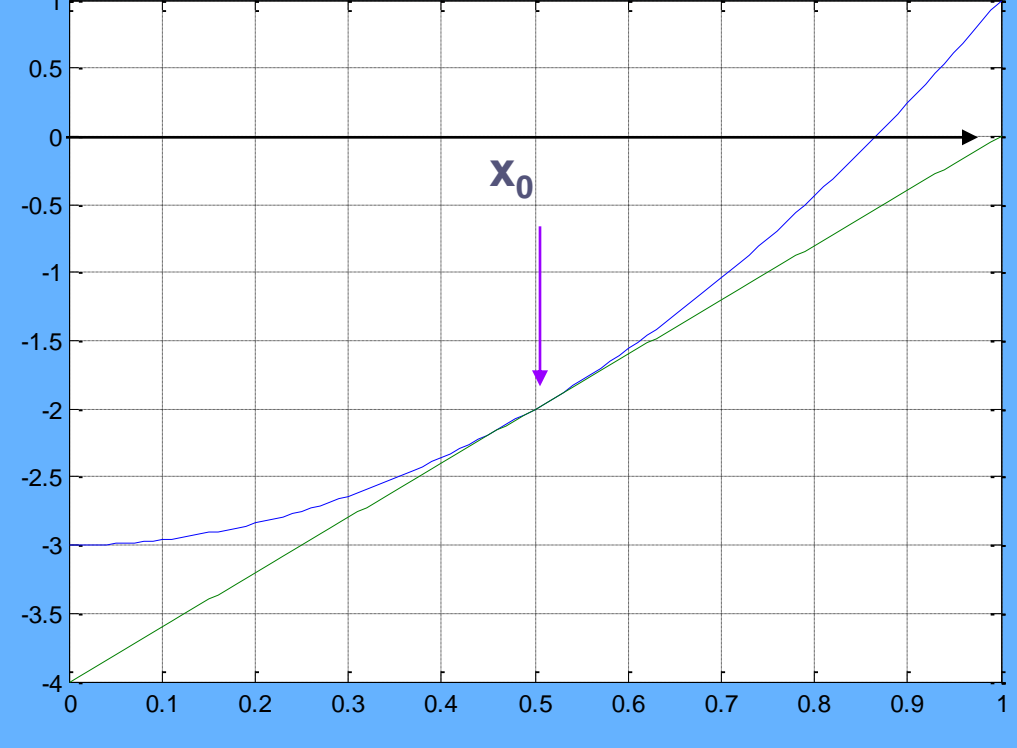

SelisÖnel© 51

### Ex: Newton's Method

%Newton's solution: Iterative method to solve for the zeros of a nonlinear equation %Adopted from Fausett 2nd ed. p.66 function [x,y]=funNewton(fun,fund,x1,tol,kmax) %fun: Inline function or m-file function %dfun: derivative function (inline or m-file) %x1: starting guess value  $x(1)=x1; y(1)=feval(fun,x(1)); yd(1)=feval(fund,x(1));$ for k=2:kmax  $x(k)=x(k-1)-y(k-1)/yd(k-1);$   $y(k)=feval(fun,x(k));$ if  $abs(x(k)-x(k-1))$  <tol disp('Newton method has converged'); break; end yd(k)=feval(fund,x(k)); end if k>=kmax, disp('zero not found to desired tolerance'); end  $n=length(x); k=1:n;$ out=[k' x' y']; disp(' step  $x \rightarrow y'$ ), disp(out)

### Ex: Newton's Method

>> [x,y]=funNewton(inline('4\*x.^2-3'),inline('8\*x'),0.5,10^-5,30)

Newton method has converged

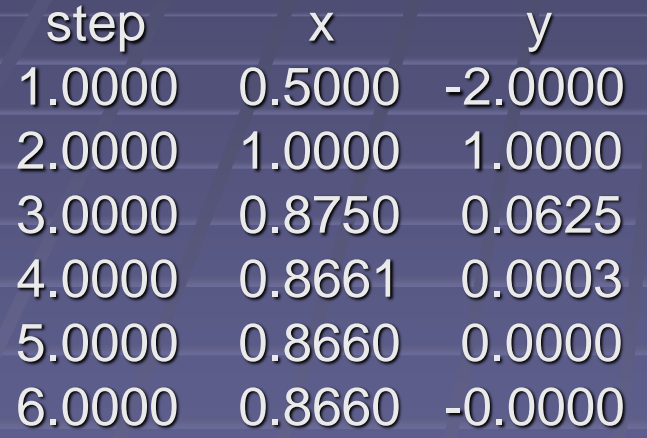

0.5000 1.0000 0.8750 0.8661 0.8660 0.8660  $x =$  $\overline{0.0000}$  $-2.0000$ 0.0625 0.0003  $-0.0000$  $y = 7$ 1.0000

### Convergence of Newton"s Method

**Theorem: Let x<sup>\*</sup> be a root of f(x)=0, where f is a continuous function on an interval containing x\*, and we suppose that | f'(x\*)| > 0, then Newton's iteration will converge to x\* if the starting point x<sup>0</sup> is close enough to x\***

 **This theorem insures that Newton's method will always converge if the initial point is sufficiently close to the root and if this root is not singular (that is f'(x\*) is non zero). This process has the local convergence property**

### **Oscillations in Newton's Method**

- " Newton's method can give oscillatory results for some functions and some initial estimates **Ex:**  $y=x^3-3x^2+x+3$
- " If we do not consider the graph and guess  $x_0$ =1, the derivative line will cross the x axis at  $x_1 = 2$  ...

 $>>$  x=[-1:.01:3]; >>  $plot(x, x.^3-3*x.^2+x+3);$  grid on

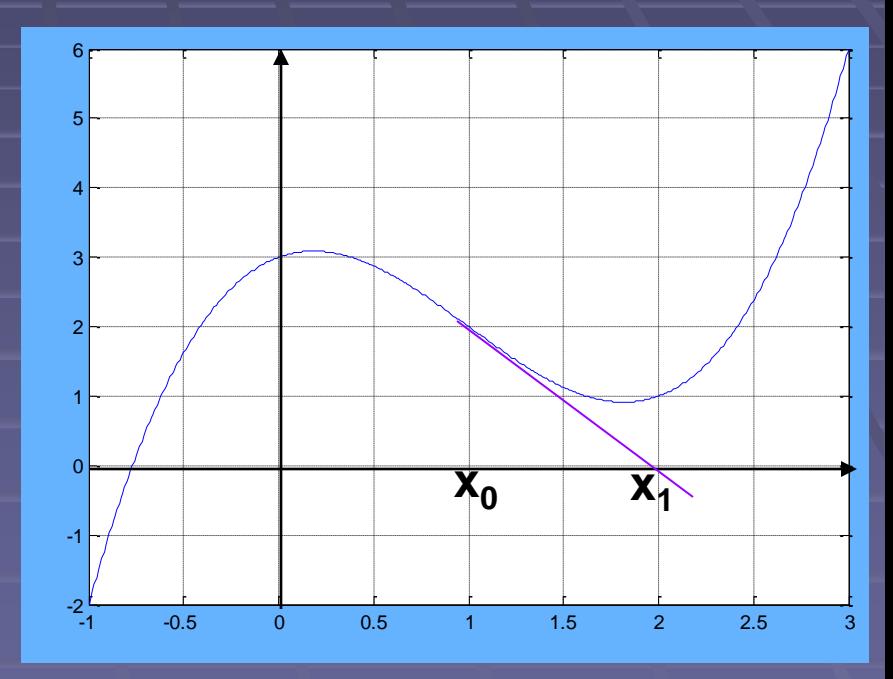

## **Oscillations in Newton's Method**

 $\blacksquare$  ... and if we take  $x_1 = 2$ , and draw the tangent line to the curve, it will cross the x axis at  $x_2 = 1$ 

>> f=inline('x.^3-3\*x.^2+x+3'); fd=inline('3\*x.^2-6\*x+1'); >> [x,y]=funNewton(f,fd,1,.001,5); zero not found to desired tolerance

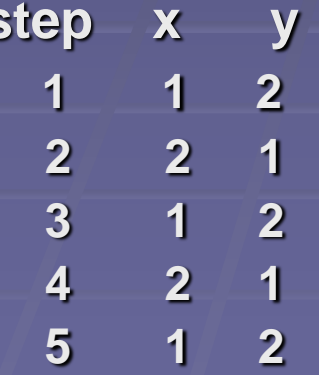

 $\ge$   $\times$   $\equiv$  [-1:.01:3];  $\overline{>>}$  plot(x,x.^3-3\*x.^2+x+3); grid on

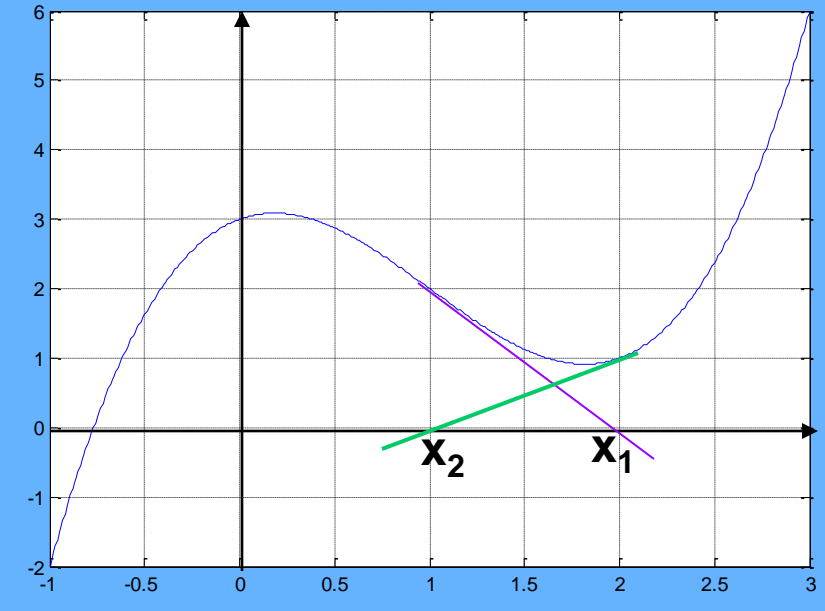

The process will oscillate between 1 and 2!

SelisÖnel©

### Newton"s Method: Repeated Roots

**- Loses its quadratic convergence in the** case of a repeated root

■ Can be modified if the order of the repeated root is known (or can be estimated)

**For an m<sup>th</sup> order root:** 

 $x= g(x)=x-f(x)/f'(x) \longrightarrow x=g(x)=x-mf(x)/f'(x)$ 

### Newton"s Method: Repeated Roots

**Proof:** For an m<sup>th</sup> order root:  $x= g(x)=x-f(x)/f'(x) \rightarrow x=g(x)=x-mf(x)/f'(x)$ Because  $g'(x)=f(x)f''(x)/(f'(x))^2$ At  $x^*$ , if  $f'(x^*)\neq 0$ , then  $g'(x)=0$ But for a double root (m=2),  $f(x)=(x-x^*)^2h(x)$ ,  $g'(x)=1-1/2 \neq 0$ 

### Newton"s Method: Repeated Roots

%Newton's solution: Iterative method %to solve for a zero of a nonlinear equation with double roots %Adopted from Fausett 2nd ed. p.66 function [x,y]=funNewtond(f,fd,m,x0,tol,kmax) %fun: Inline function or m-file function %dfun: derivative function (inline or m-file) %x1: starting guess value  $x(1)=x0;$   $y(1)=f(x(1));$  $yd(1)=fd(x(1))$ ;  $C(1)=0$ ; disp(' step x(k) y(k) Dx C') for k=1:kmax  $x(k+1)=x(k)-m^{*}y(k)/yd(k);$  $y(k+1)=f(x(k+1));$   $yd(k+1)=fd(x(k+1));$  $Dx(k)=x(k+1)-x(k);$ if k>1,  $C(k)=Dx(k)/Dx(k-1)^2$ ; end if abs(Dx(k))<tol, disp('Newton method has converged'); break; end iter=k-1; out=[iter,  $x(k)$ ,  $y(k)$ ,  $Dx(k)$ ,  $C(k)$ ]; disp(out); if iter>=kmax+1, disp('zero not found to desired tolerance'); end end

#### Ex: Newton's Method-Repeated Roots

>> f=inline('(x.^2-5).^2\*(x.^2-3)'); fd=inline('4\*x\*(x.^2-5)\*(x.^2-3)-2\*x\*(x.^2- $5).$ <sup>2'</sup>);

>> [x,y]=funNewtond(f,fd,2,2,.0001,10);

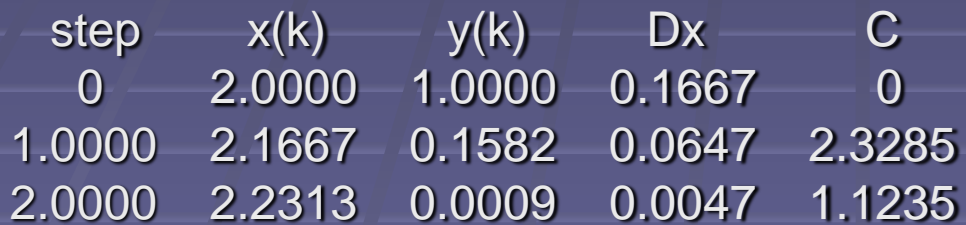

Newton method has converged

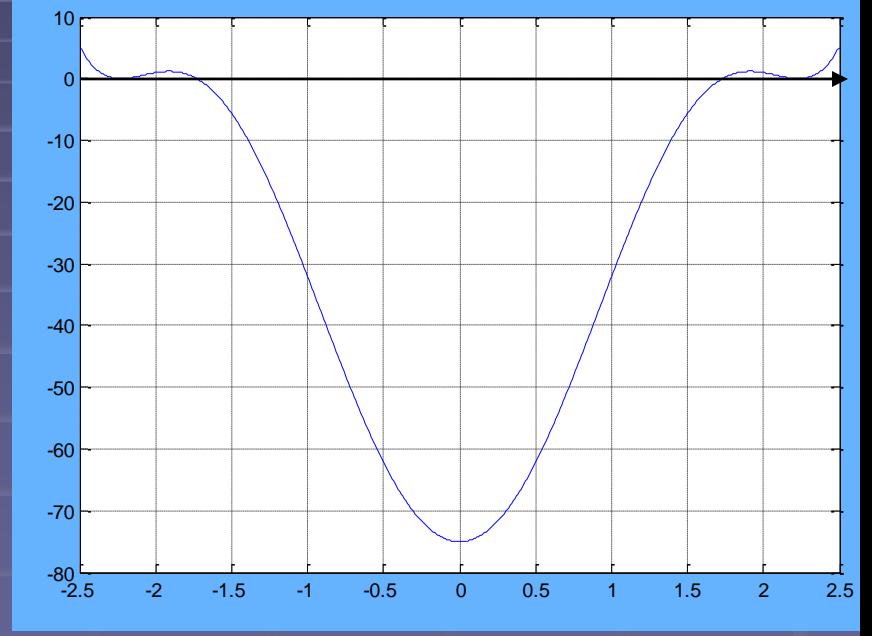

 $\gg$  x=[-2.5:.01:2.5]; >> plot(x, $\overline{((x.^2-5)^2.^*(x.^2-3))}$ ), grid on

### Muller's Method

- Is an extension to the methods that use a linear approximation to the function to find its zero
- **If is a quadratic approximation to the function**
- **Can give complex zeros even if the initial guess** value (estimate) is real
- **Example 1 Starting values than Newton's** method
- **Formulas are relatively more complicated** compared to the previous methods:
	- **Use 3 points on the function (or 2 points that bracket** the zero and the midpoint of the interval)
	- **Find the quadratic equation that passes through these** points
	- **Find the zeros of the quadratic**

### Muller"s Method

**Parabola passing though three points**  $(x_1, y_1)$ **,**  $(x_2, y_2)$ **,**  $(x_3, y_3)$ **:**  $y=y_3+c_2(x-x_3)+d_1(x-x_3)(x-x_2)$ Find the coefficients:  $c_1=(y_2-y_1)/(x_2-x_1)$  $c_2=(y_3-y_2)/(x_3-x_2)$  $d_1 = (c_2 - c_1)/(x_3 - x_1)$ 5 10  $\mathbf{z}$ **x4**

Let  $s = c_2 + d_1(x_3 - x_2)$ Solving for the zero closest to  $x_3$ gives the next approximation to the desired zero  $x_4$ = $x_3$ -2y $_3$ /[s+sign(s)(s $2$ -4y $_3$ d $_1$ ) $^{1/2}$ ]  $-5\frac{1}{0.5}$ 

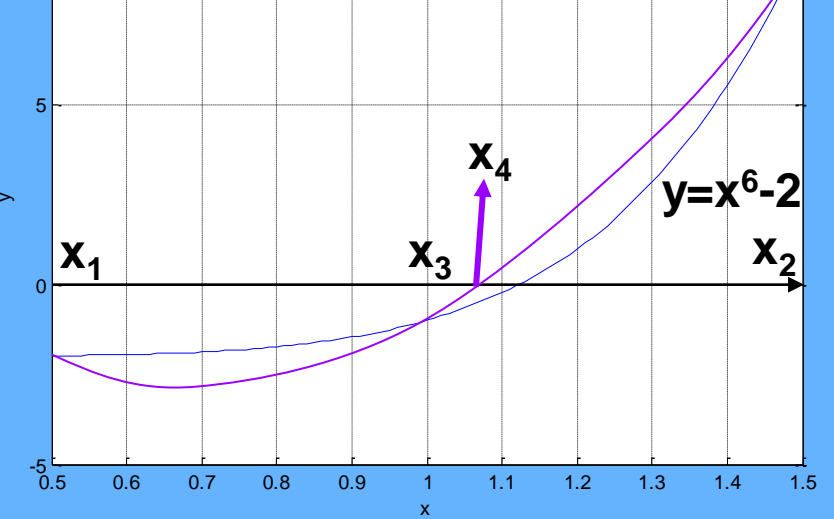

### Ex: Muller's Method

% Muller's iterative solution to find the zeros of a nonlinear equation % f: String containing name of function % x1,x2 Starting estimates, x3=(x1+x2)/2

```
function [x,y]=funMuller(f,x1,x2,tol,kmax)
x(1)=x1; x(2)=x2; x(3)=(x(2)+x(1))/2;y(1)=feval(f,x1); y(2)=feval(f,x2); y(3)=feval(f,x(3));
c(1)=(y(2)-y(1))/(x(2)-x(1));disp' step x y');
disp([1 x(1) y(1); 2 x(2) y(2)]);
for k=3:kmax
  c(k-1)=(y(k)-y(k-1))/(x(k)-x(k-1));
  d(k-2)=(c(k-1)-c(k-2))/(x(k)-x(k-2));
  s=c(k-1)+(x(k)-x(k-1))*d(k-2);
  x(k+1)=x(k)-2*y(k)/(s+sign(s)*sqrt(s^2-4*y(k)*d(k-2)));y(k+1)=feval(f, x(k+1));out=[k, x(k), y(k)]; disp(out);
  if abs(x(k+1)-x(k))<tol, disp('Muller method has converged'); break; end
end
if k>=kmax, disp('zero not found to desired tolerance'); end
z=.5:.01:1.5; fz = z.^6-2; yz=y(k)+c(k-1)^*(z-x(k))+d(k-2)^*(z-x(k))^*(z-x(k-1));plot(z,fz,z,yz); grid on; xlabel('x'); ylabel('y'); legend('f','y',2); ylim([-5 10]);
```
### Ex: Muller's Method

#### >> f=inline('x^6-2'); x1=0.5; x2=1.5; tol=10^-5; kmax=50; [x,y]=funMuller(f,x1,x2,tol,kmax);

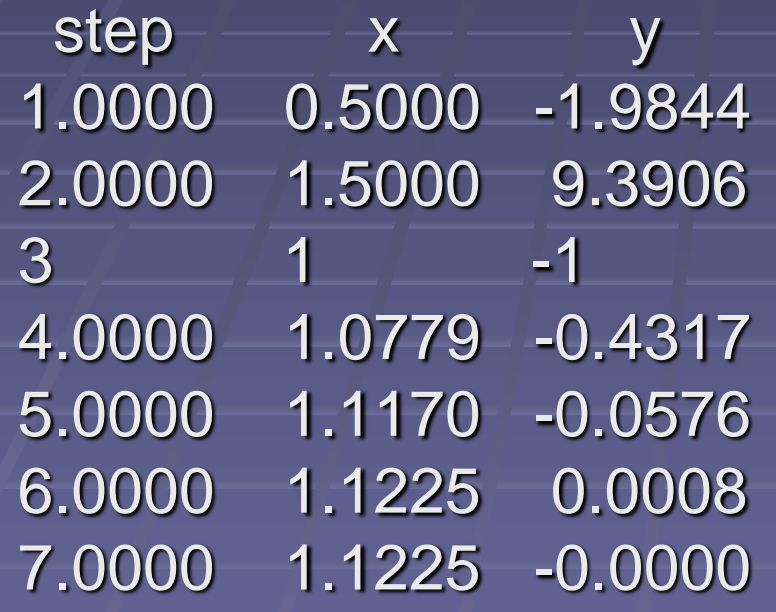

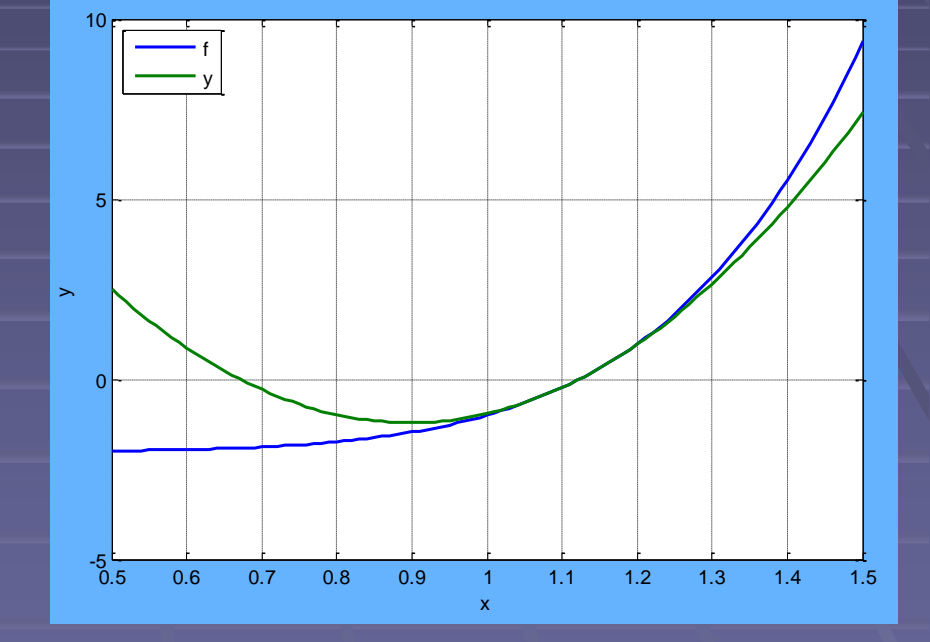

Muller method has converged

#### Minimization of a Function of One Variable:

 $\blacksquare$  Finding the minimum using methods that 1. Require only function evaluations 2. Require information on the derivative of the function Simplest minimization approach without using derivative of function: Golden-Section method (similar to bisection method)

### Golden-Section Search

**Finds the minimum of the function in an** interval

■ To bracket a minimum point, we need: Bracketing triplet: (a,t,b) where  $a < t < b$  s.t.  $f(t) < f(a)$  and  $f(t) < f(b)$ then f(x) has a minimum on interval (a,b)

# Golden-Section Search A new point  $t_2$  is either in [a,  $t_1$ ] or [ $t_1$ ,b] $=$ Compare function values  $f(t_1)$  and  $f(t_2)$ Reduce the width of the interval by  $(1-r)$ ~0.618 = 1/ $r^*$ Golden ratio =  $r^* = (1+\sqrt{5})/2 = 1.6180$

### Ex: Golden-section search

>> ezplot('(x-2)^2'), grid on f  $\rightarrow$  min on (1,3) **Starting triplet:**  $(a,t_1,b) \rightarrow (1,1.5,3)$ 

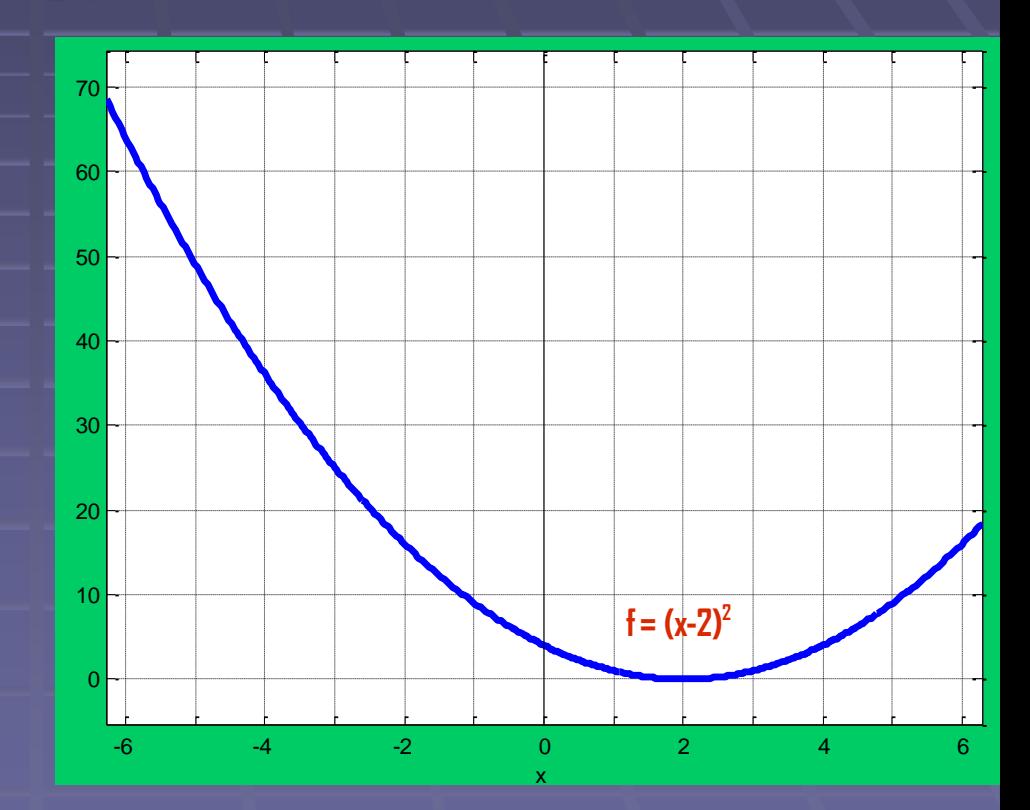

## Ex: Golden-section search

%Golden-Section search method application: Adopted from %http://www-users.math.umd.edu/~jec/working/workingmfiles/golden.m  $f =$  inline('(x-2).^2'); N=10; a0=1; b0=3; r=(sqrt(5)-1)/2; alist=zeros(N,1); blist=zeros(N,1);

```
a=a0; b=b0; t1=a+(1-r)*(b-a); t2=b-(1-r)*(b-a); t1=f(t1); t2=f(t2);for n=1:N
```

```
if f1 < f2
```

```
B=t2; t2=t1; t1=a+(1-r)*(b-a); f2=f1; f1=f(t1);
```

```
else a=t1; t1=t2; t2=b-(1-r)*(b-a); f1=f2; f2= f(t2);
```
end

```
alist(n)=a; blist(n)=b;
```
end

```
disp(' a b f(a) f(b) b-a ') disp(' ')
alist=[a0;alist]; blist=[b0; blist]; 
[alist, blist, f(alist), f(blist), blist-alist]
```